## **2024** !( )

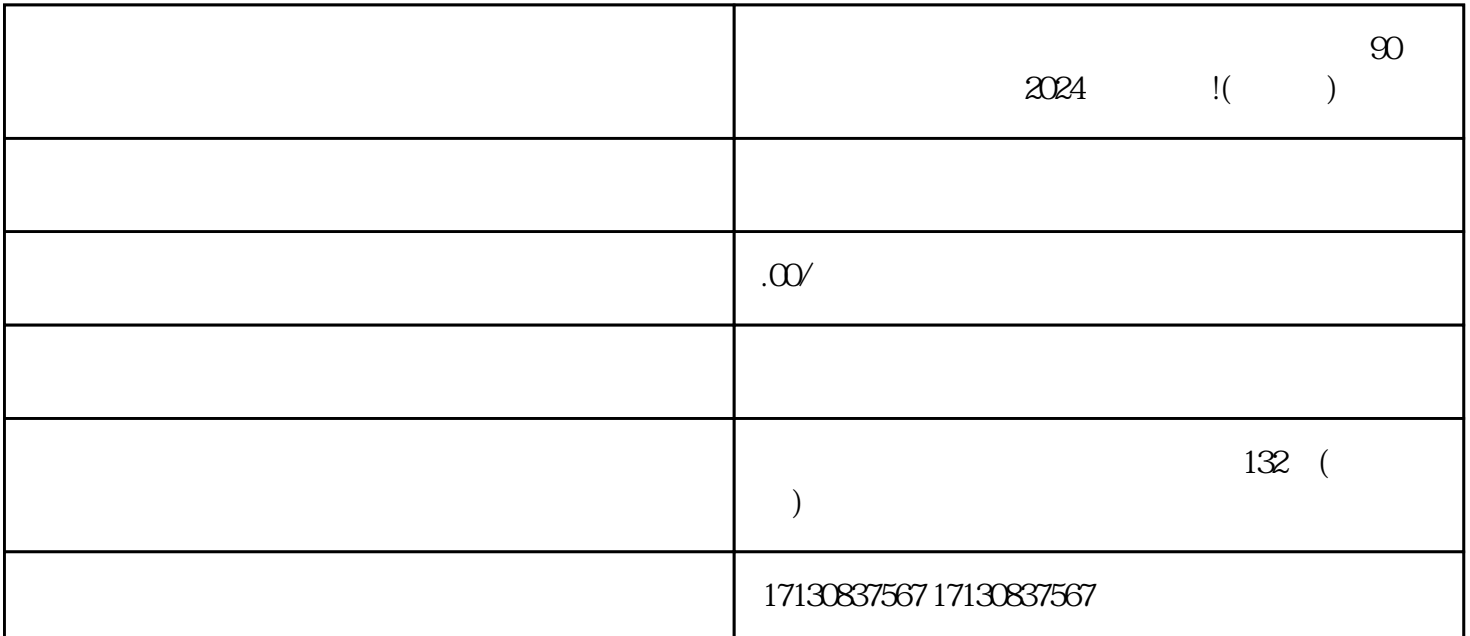

 $y$ iliu  $y$ iliu

 ${\rm V}$  , and  ${\rm v}$  , and  ${\rm v}$  , and  ${\rm v}$  , and  ${\rm v}$  ,  ${\rm v}$  ,  ${\rm v}$  ,  ${\rm v}$  ,  ${\rm v}$  ,  ${\rm v}$  ,  ${\rm v}$  ,  ${\rm v}$  ,  ${\rm v}$  ,  ${\rm v}$  ,  ${\rm v}$  ,  ${\rm v}$  ,  ${\rm v}$  ,  ${\rm v}$  ,  ${\rm v}$  ,  ${\rm v}$  ,  ${\rm v}$  ,  ${\rm v}$  ,  ${\rm v}$ 

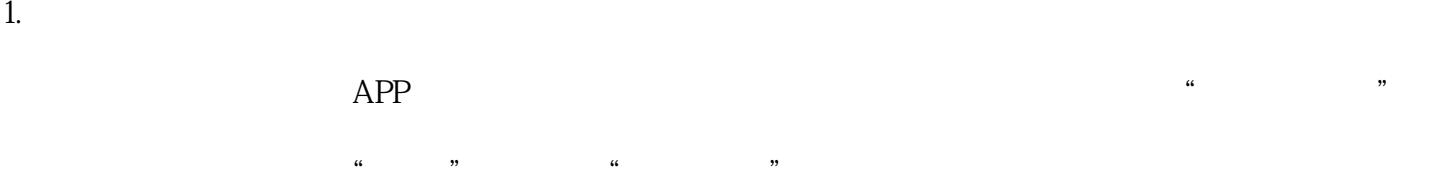

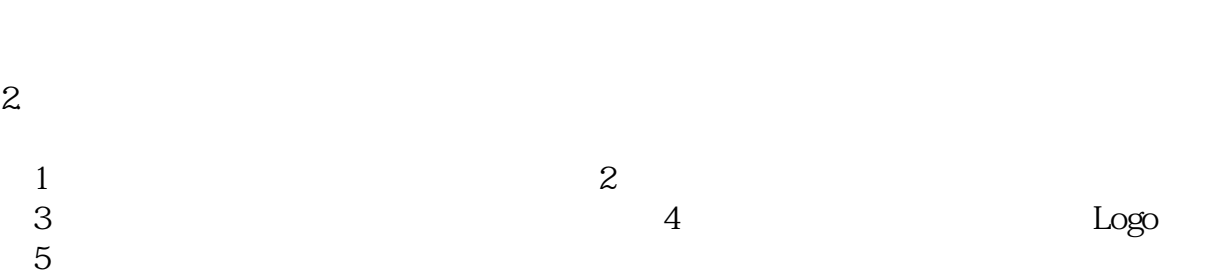

 $6$ 

1.关店订单怎么快速退保证金?

 $\frac{u}{\sqrt{2}}$  , where  $\frac{u}{\sqrt{2}}$  $\frac{d}{dx}$  =  $\frac{1}{2}$ 

## 2 90

 $90<sub>90</sub>$ 

音蓝V认证的商家,我们深知您对技术的需求。因此,我们特别准备了2024技术攻略,其中包含了多方位

 $15$  and  $15$ 

 $1$  $18$ 

 $2$ 

 $3:$ 

问题4:抖音对商业账号有什么特殊要求?

 $5$